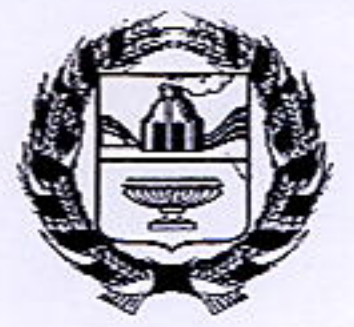

## АДМИНИСТРАЦИЯ АЛТАЙСКОГО КРАЯ

## **УПРАВЛЕНИЕ** АЛТАЙСКОГО КРАЯ ПО ГОСУДАРСТВЕННОМУ РЕГУЛИРОВАНИЮ ЦЕН И ТАРИФОВ

## **РЕШЕНИЕ**

от <u>20 нагбре</u> 2012 года

Об установлении тарифов на услуги по транспортированию стоков, осуществляемые «Бийские промыш-<br>ленные воды» потребителям города<br>Бийска Алтайского края

 $N<sub>2</sub>$  35.

На основании статьи 168 Налогового кодекса Российской Федерации, Федерального закона от 30.12.2004 № 210-ФЗ «Об основах регулирования тарифов коммунального комплекса», организаций постановления Правительства РФ от 14.07.2008 № 520 «Об основах ценообразования и порядке регулирования тарифов, надбавок и предельных индексов в сфере приказа деятельности организаций коммунального комплекса», Министерства Регионального развития Российской Федерации от 15.02.2011 № 47 «Об утверждении Методических указаний по расчету тарифов и надбавок в сфере деятельности организаций коммунального комплекса», постановления Администрации Алтайского края от 30.11.2011 № 695 «Об об управлении Алтайского утверждении положения края  $\Pi$ <sup>o</sup> государственному регулированию цен и тарифов», решения Правления, управление Алтайского края по государственному регулированию цен и тарифов решило:

1. Согласовать производственную программу закрытого акционерного общества «Бийские промышленные воды» в сфере водоотведения согласно приложению 1.

2. Установить тарифы на услуги по транспортированию стоков, акционерным обществом «Бийские осуществляемое закрытым промышленные воды» потребителям города Бийска Алтайского края с календарной разбивкой согласно приложению 2.

3. Настоящее решение вступает в силу с 1 января 2013 года.

4. Опубликовать настоящее решение в газете «Алтайская правда».

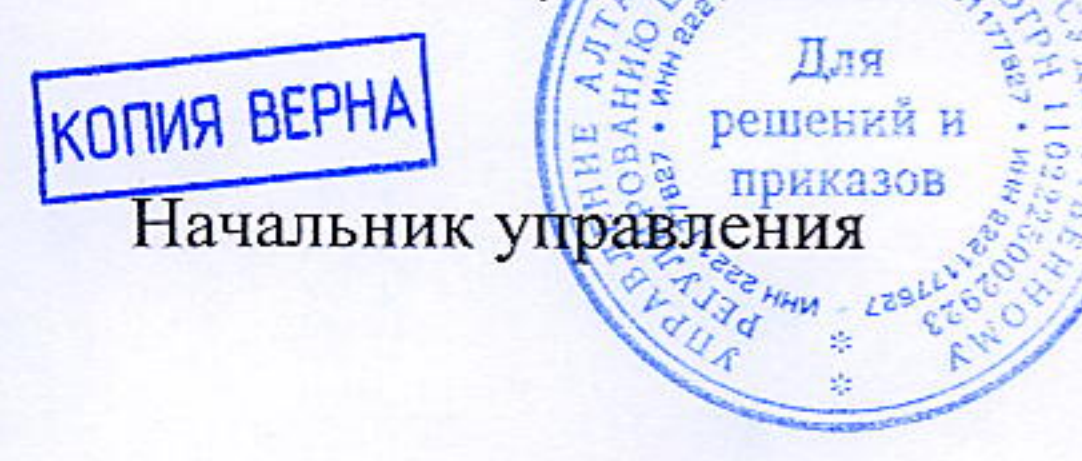

рецценнй и С.А. Родт приказов

Приложение 1 к решению управления Алтайского края по государственному регулированию цен и тарифов от <u>29 каебре</u> 2012 года № 354

## Производственная программа закрытого акционерного общества «Бийские промышленные воды» в сфере водоотведения

Раздел 1. Обоснование обеспечения прогнозируемого объема и качества услуг в сфере водоотведения

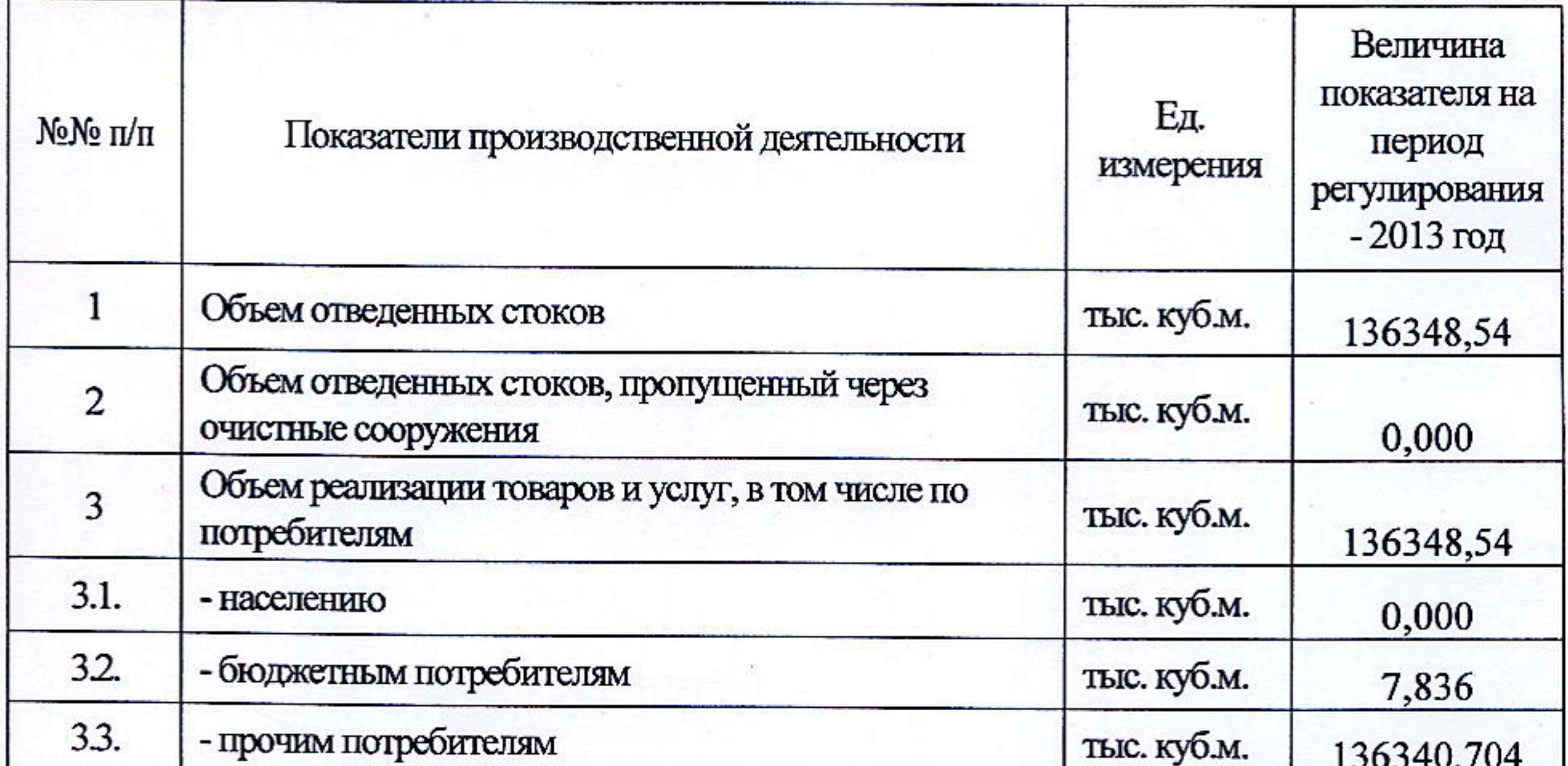

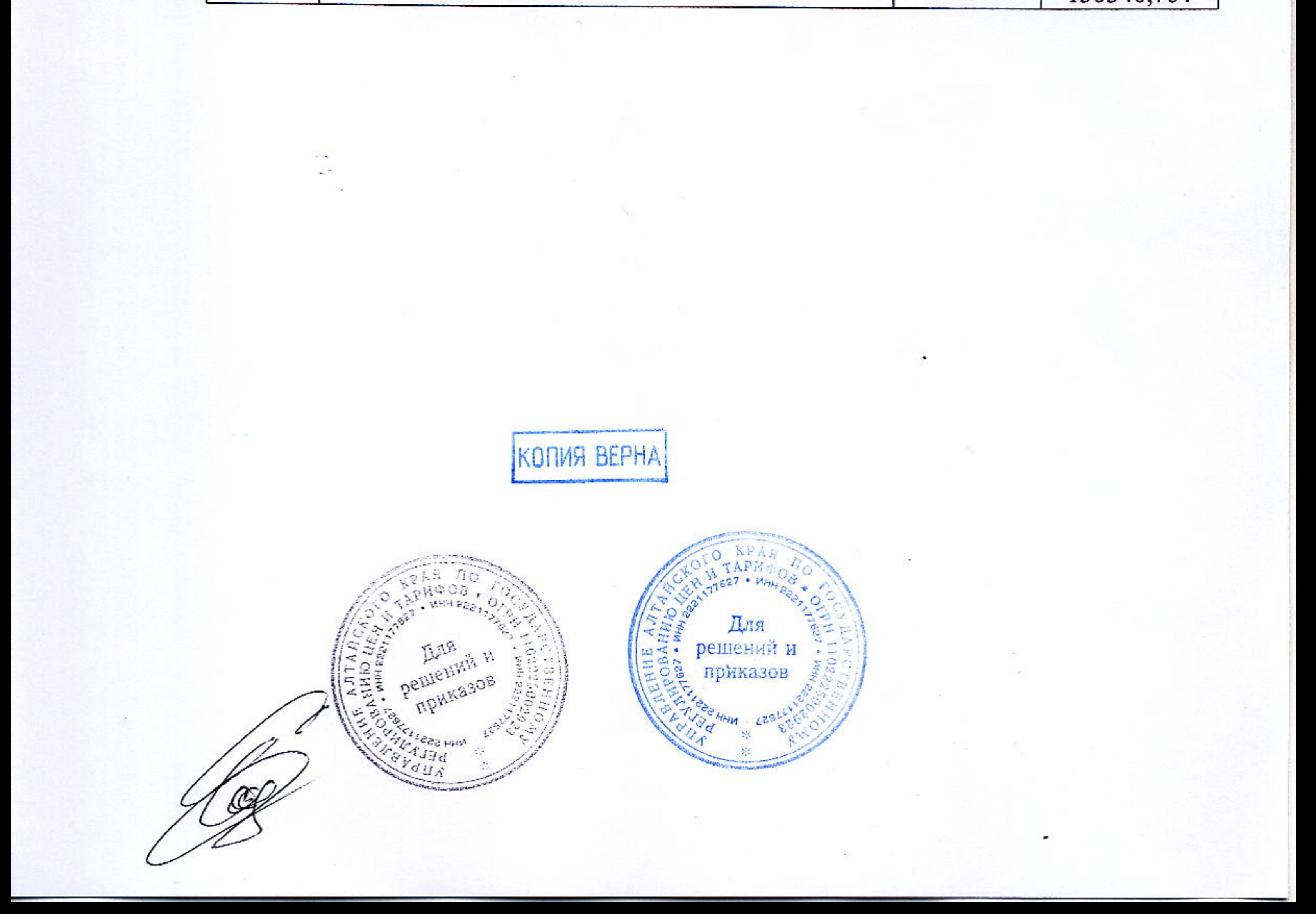

Раздел 2. План мероприятий по повышению эффективности деятельности  $\mathcal{L}_{\mathcal{L}}$ закрытого акционерного общества «Бийские промышленные воды» в сфере водоотведения

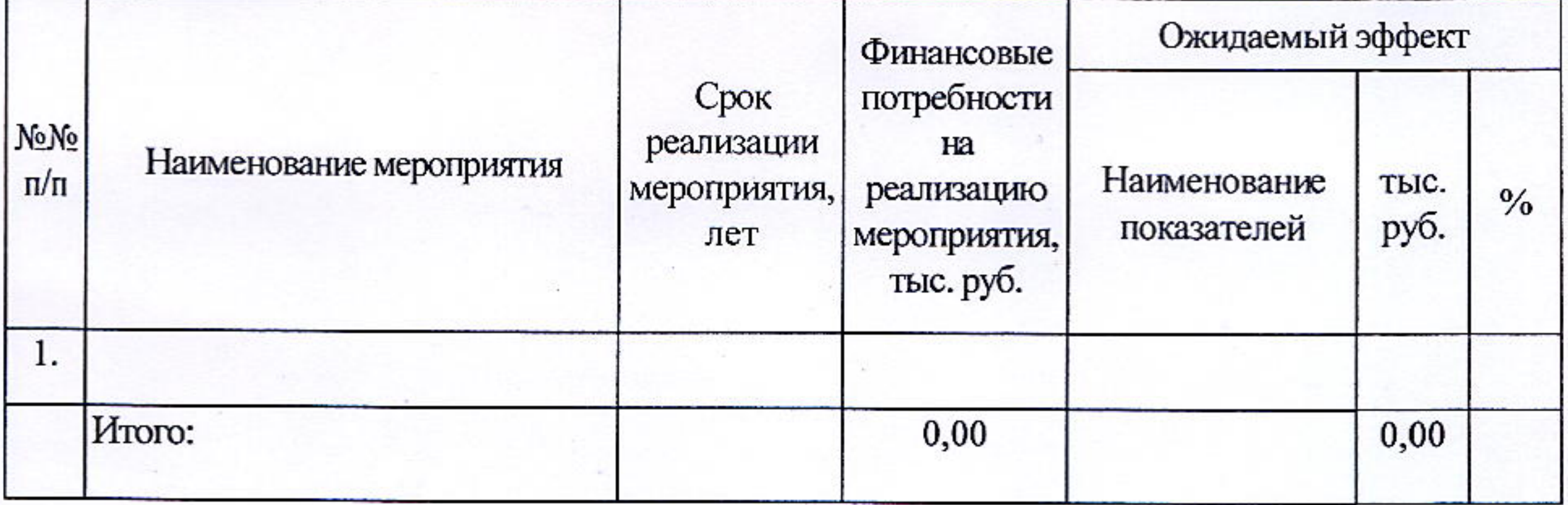

Раздел 3. Расчет финансовых потребностей для реализации производственной программы закрытого акционерного общества «Бийские промышленные воды» в сфере водоотведения

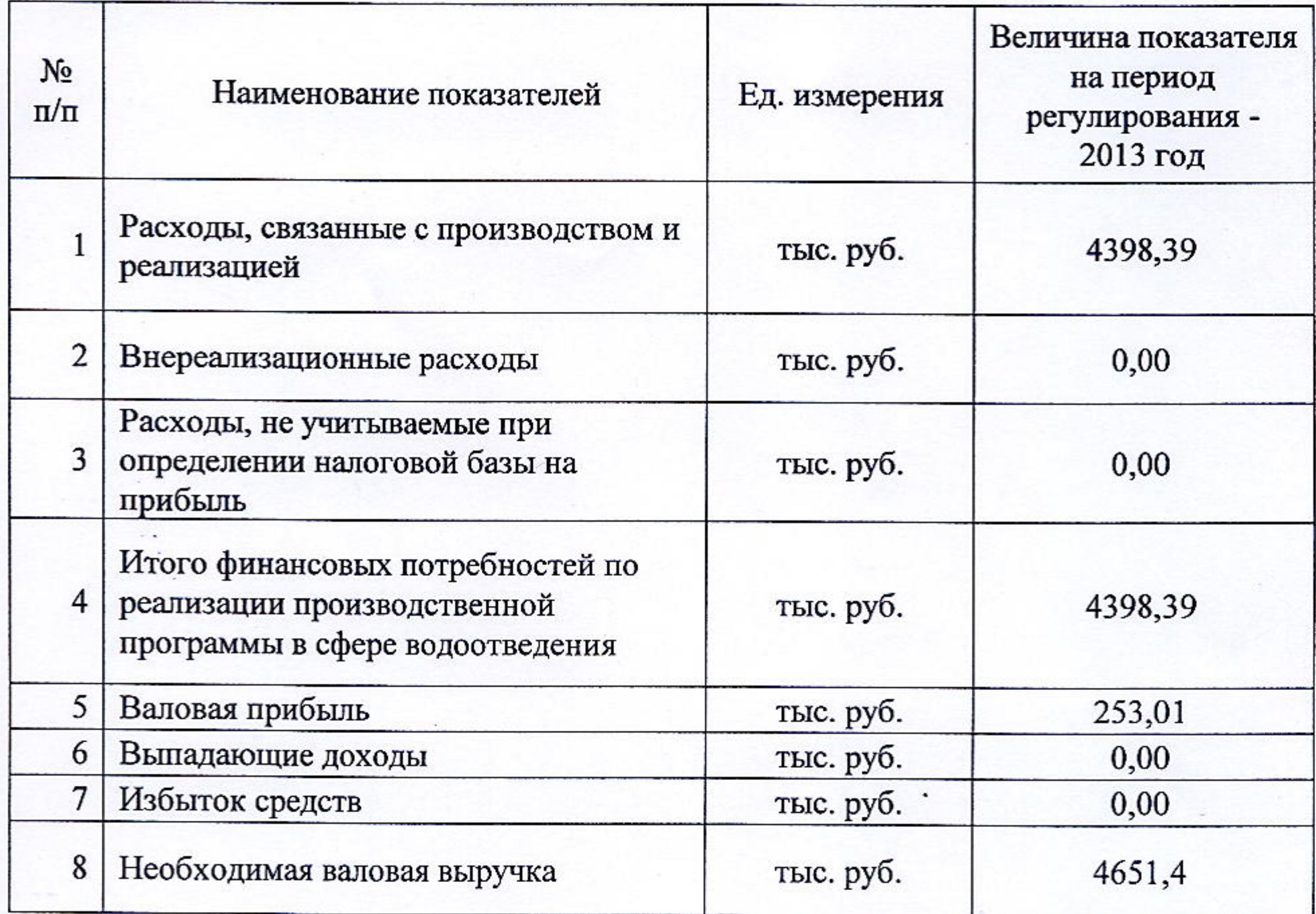

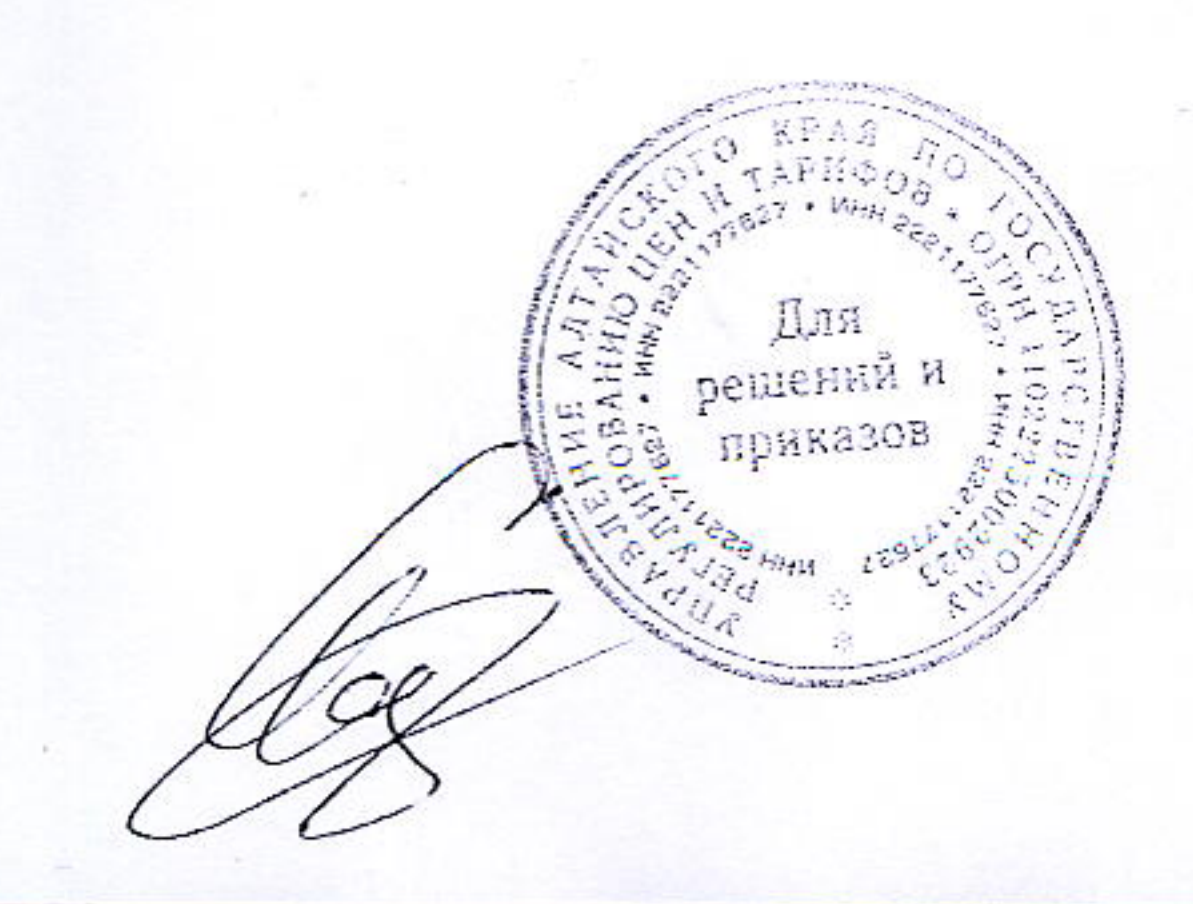

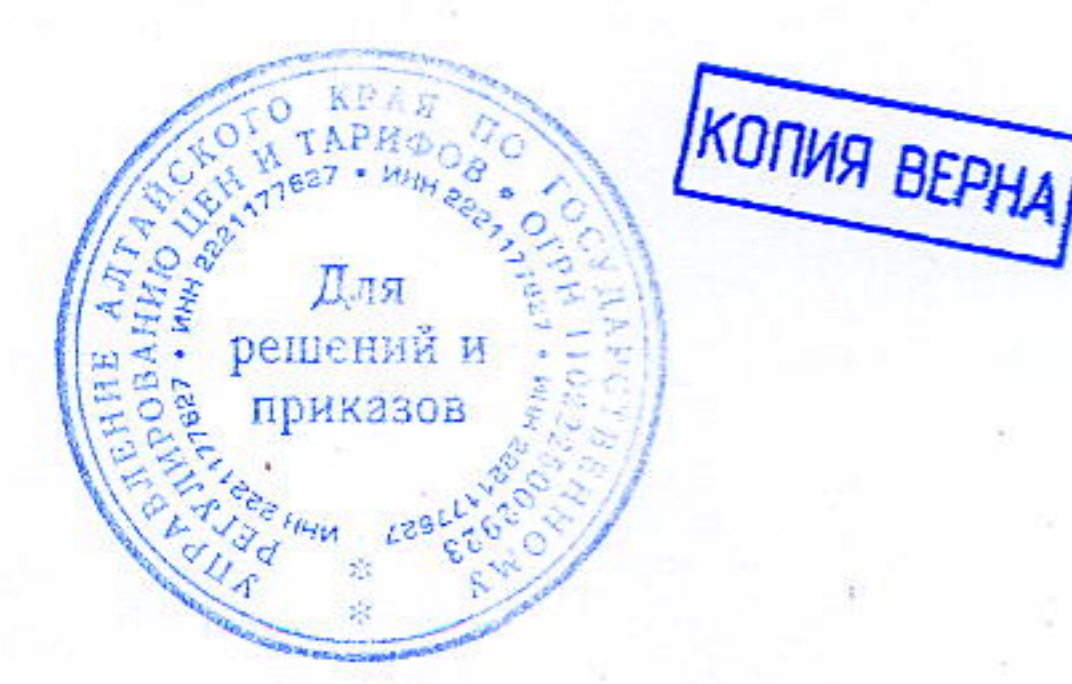

Приложение 2 к решению управления Алтайского края по государственному регулированию цен и тарифов

от 29 наебре 2012 года № 354

Тарифы на услуги по транспортировке стоков, осуществляемое закрытым акционерным обществом «Бийские промышленные воды» потребителям города Бийска Алтайского края

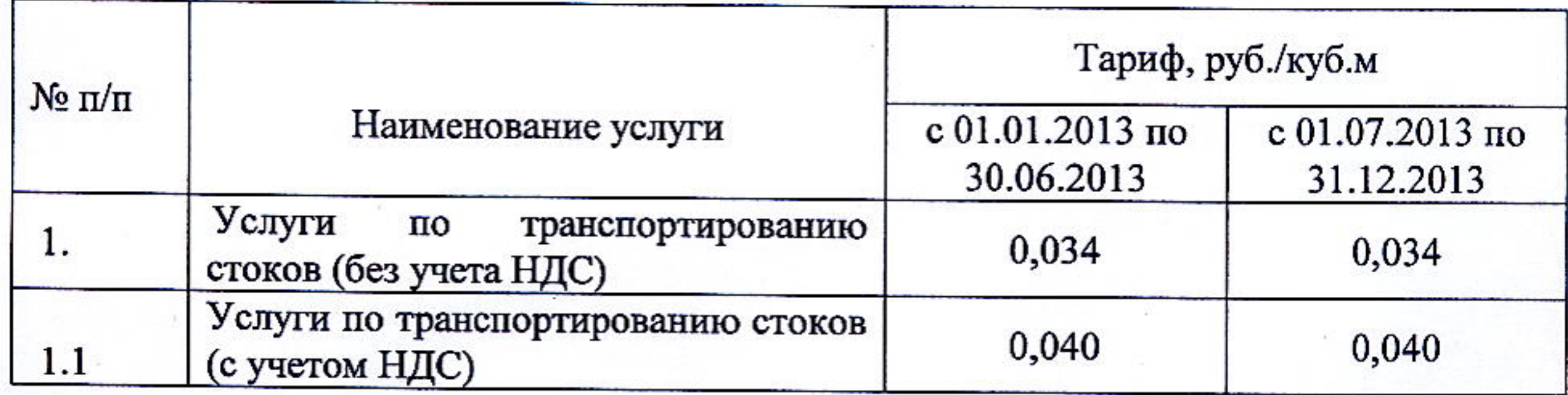

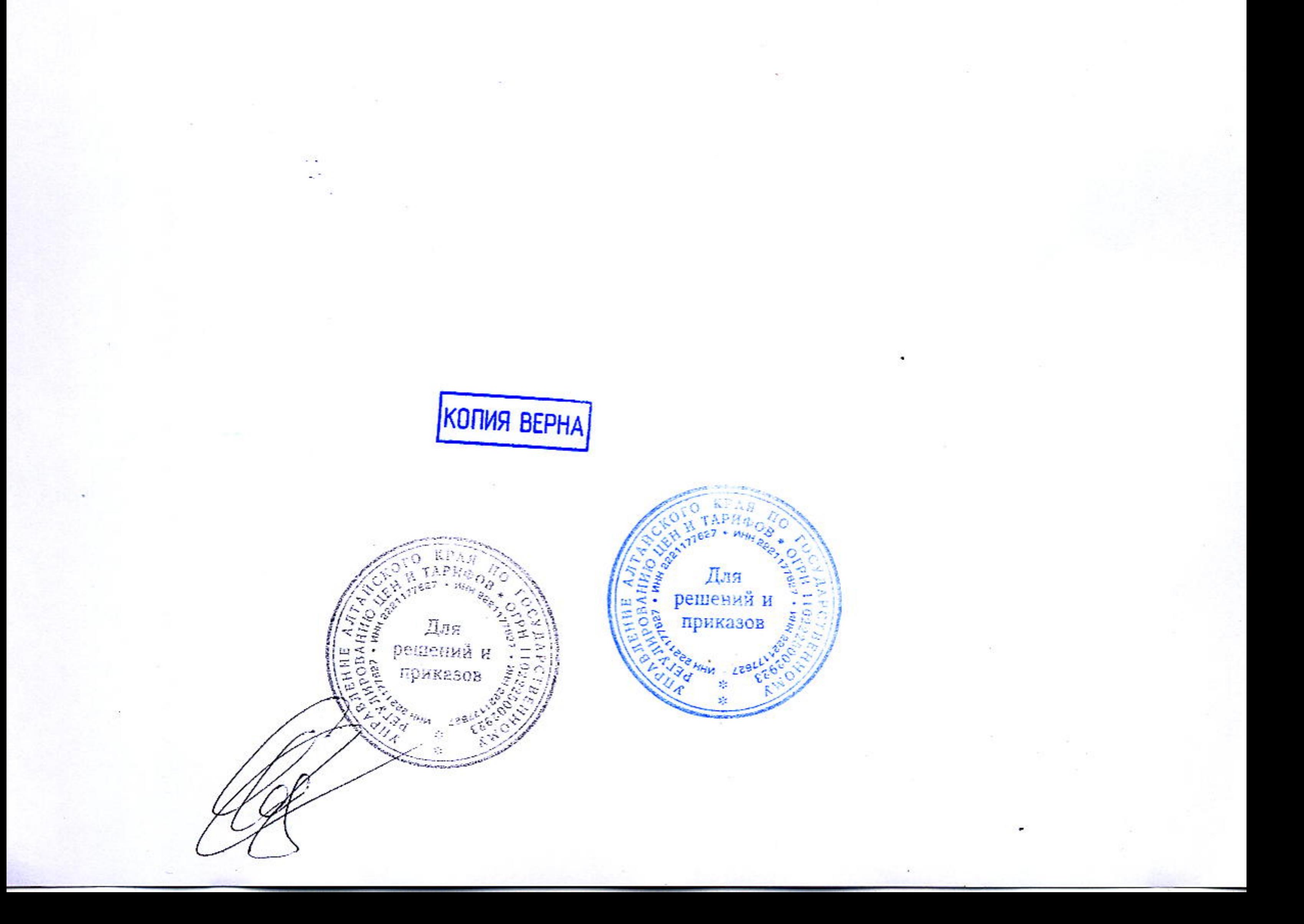